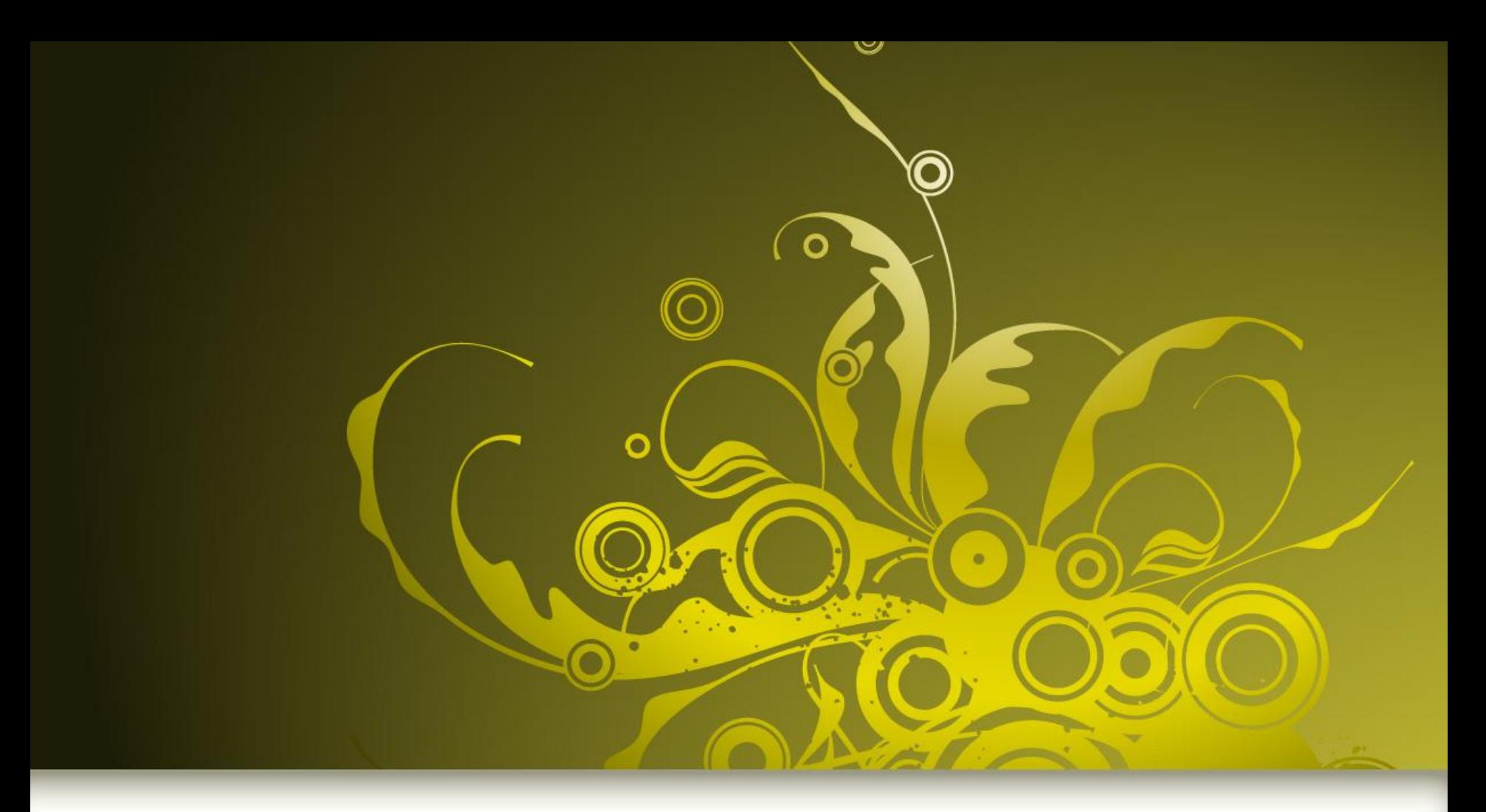

## **Presentation Title**

**Subheading goes here**

そんじ

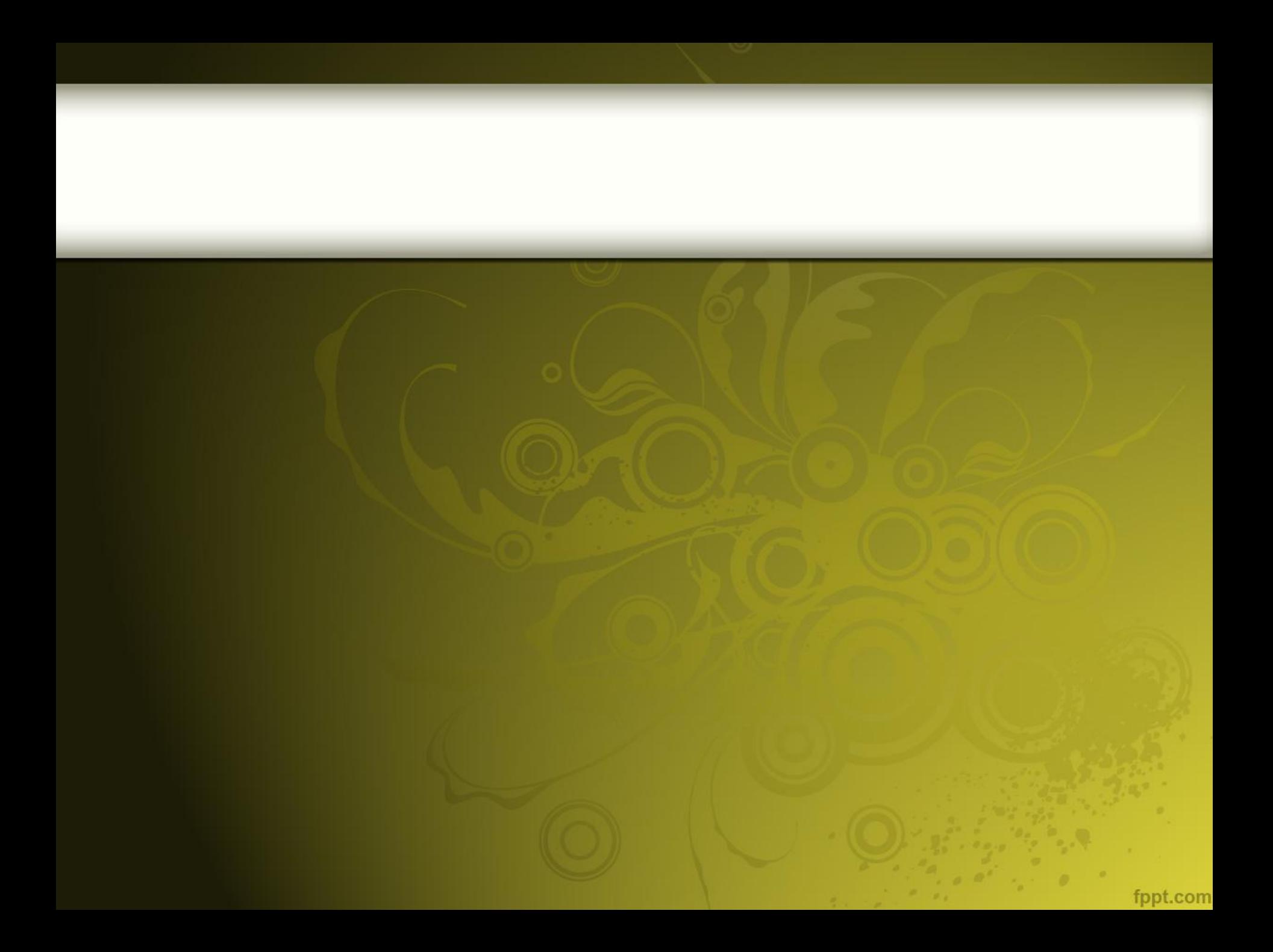